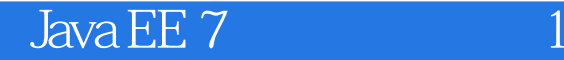

13 ISBN 9787111497600

出版时间:2015-5

作者:[美] 埃里克·珍兆科,里卡多·塞维拉-纳瓦罗,伊恩·埃文斯,金姆·哈译,威廉·马基特

页数:472

译者:苏金国,江健

版权说明:本站所提供下载的PDF图书仅提供预览和简介以及在线试读,请支持正版图书。

更多资源请访问:www.tushu000.com

Java EE 7(java 1997) Oracle Java EE $\,$ NetBeans IDE GIassFish JavaServer Faces(JSF) Java Servlet WebSocket Java API JSON Java API(JSON—P)<br>bean Java EE (CDI) Web JAX—WS JAX—RS bean Java EE (CDI) Web JAX—WS JAX—RS

 $1$  2 1.1 Java EE 7 3  $1.2$  Java EE $\qquad \qquad$  3  $1.3$  4  $1.31 \t 4$  $1.32$  Java EE  $5$  $1.33$  Java EE $6$ 1.34 Web 7 1.35 8 1.36 8  $1.4$  Java EE $9$ 1.4.1 9  $1.42 \t10$ 1.5 Web 11 1.5.1 XML 12 1.5.2 SOAP 12 1.5.3 WSDL 12 1.6 Java EE 12 1.7 13 1.7.1 Java EE<sup>13</sup>  $1.7.2$  13 1.7.3 应用组件提供商 13  $1.7.4$  14 1.7.5 应用部署人员和管理员 14 1.8 Java EE 7 API 15 1.8.1 EJB 15 1.8.2 Java Servlet 17 1.8.3 JSF 18 1.8.4 JSP 19 1.8.5 SP 19 1.8.6 Java API 19  $1.87$  Java API  $20$  $1.88$ RESTful Web Java API 20  $1.89$  bean  $20$ 1.8.10 Java EE 20  $1.811$  Java  $21$ 1.8.12 bean 21 1.8.13 Java API 21 1.8.14 Java EE 21 1.8.15 JavaMail API 22 1.8.16 Java 22 1.8.17 Java 22 1.8.18 WebSocket Java API 22  $1.819$  JSON Java API 22

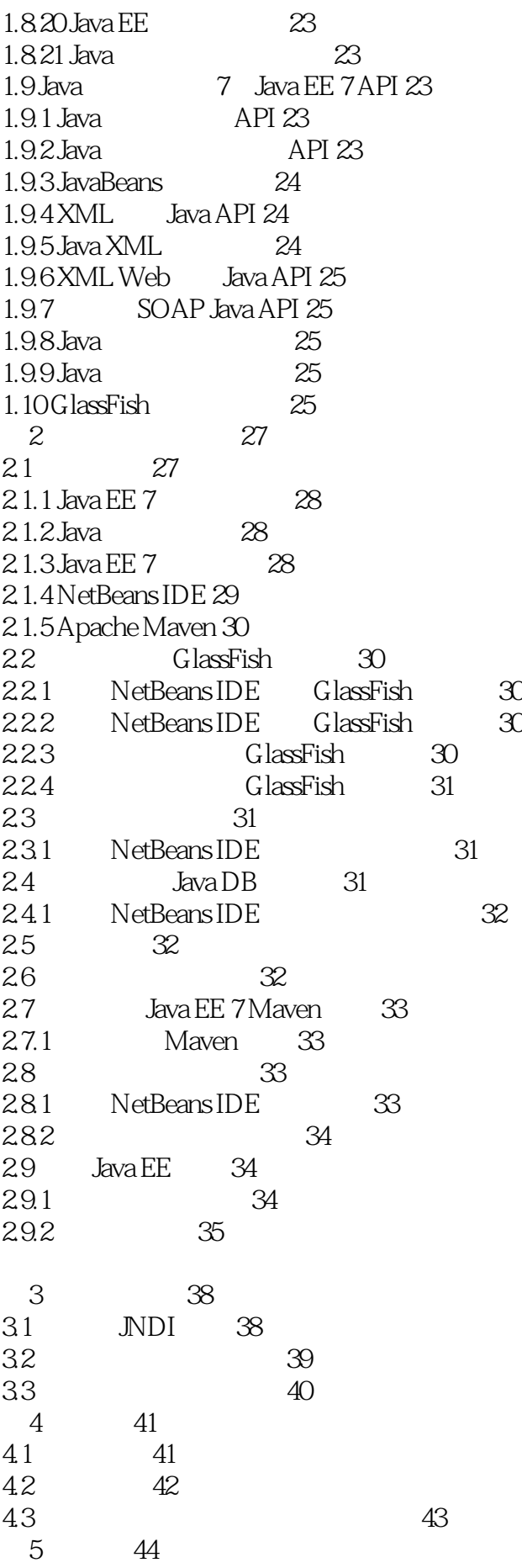

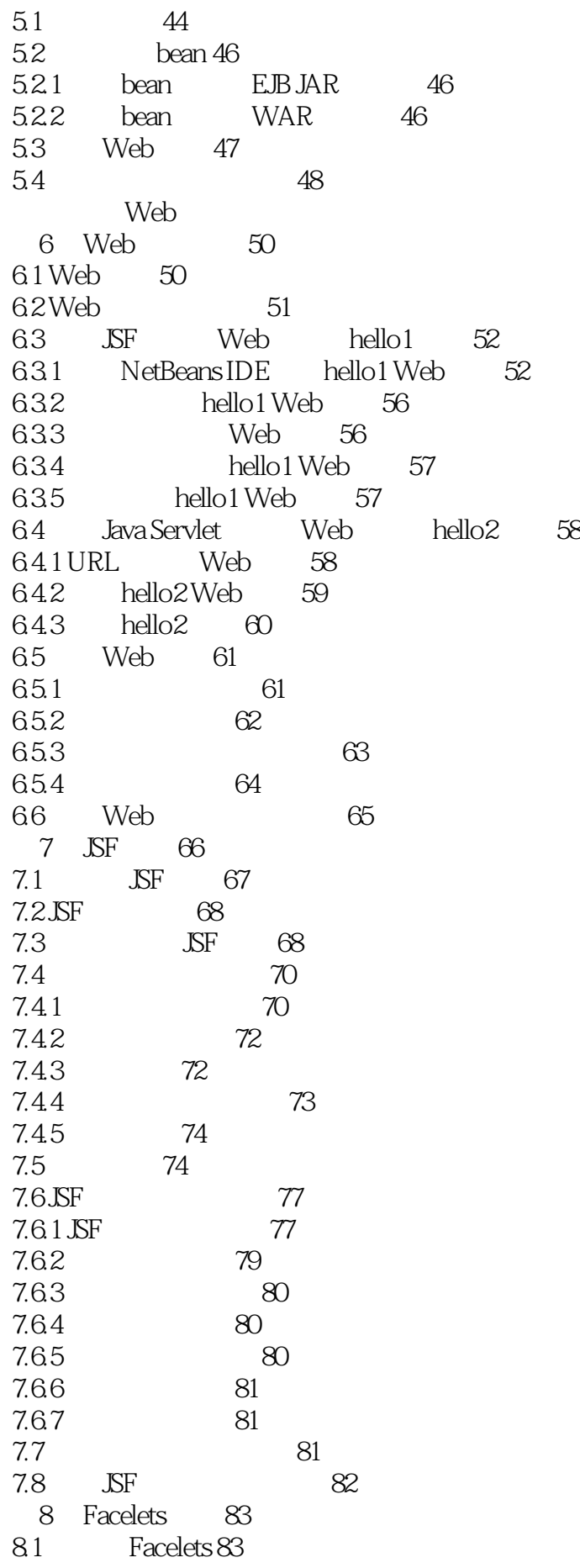

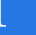

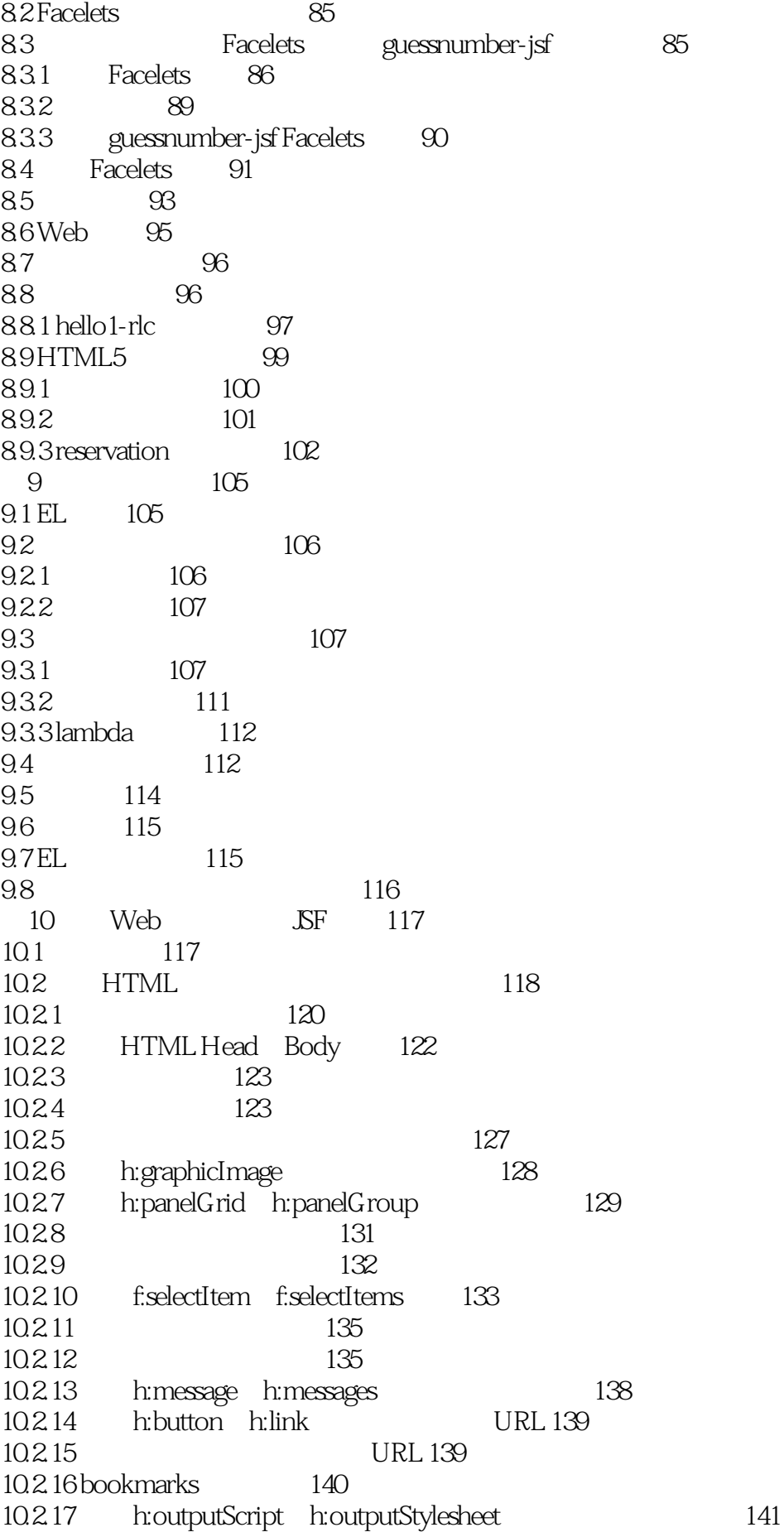

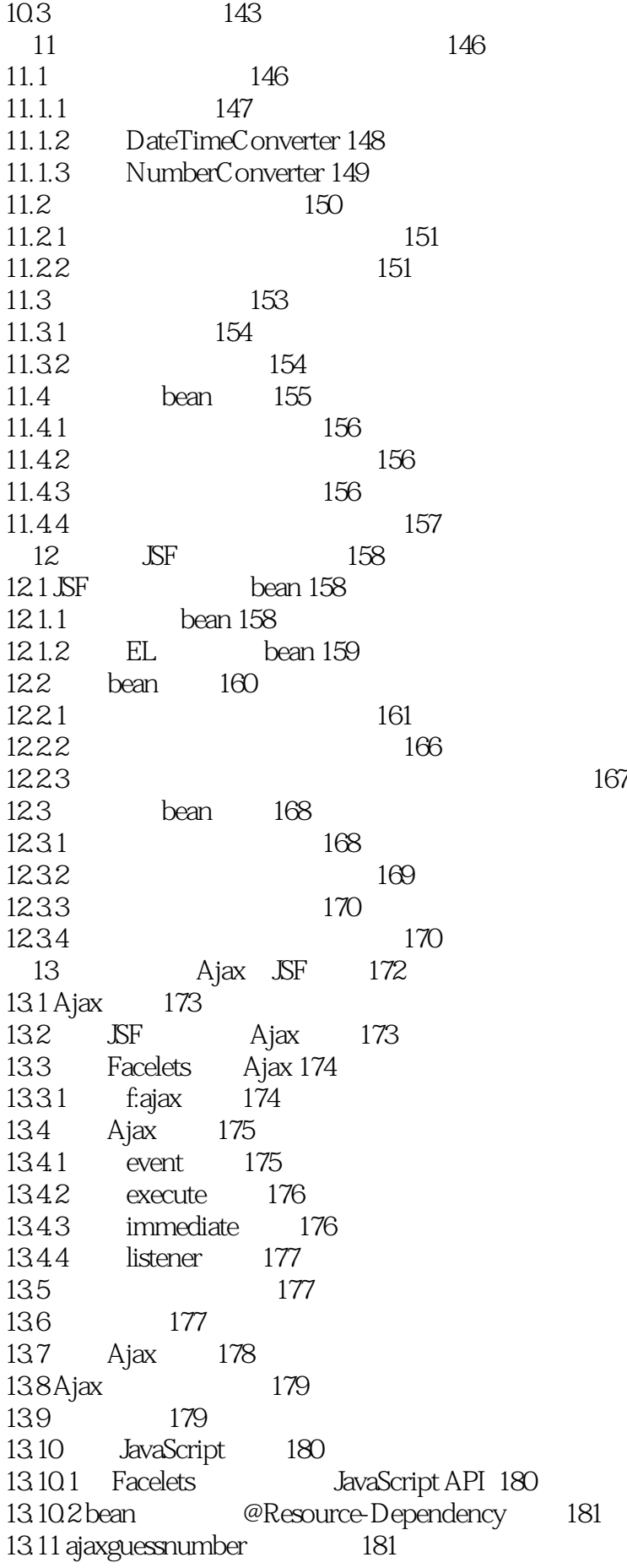

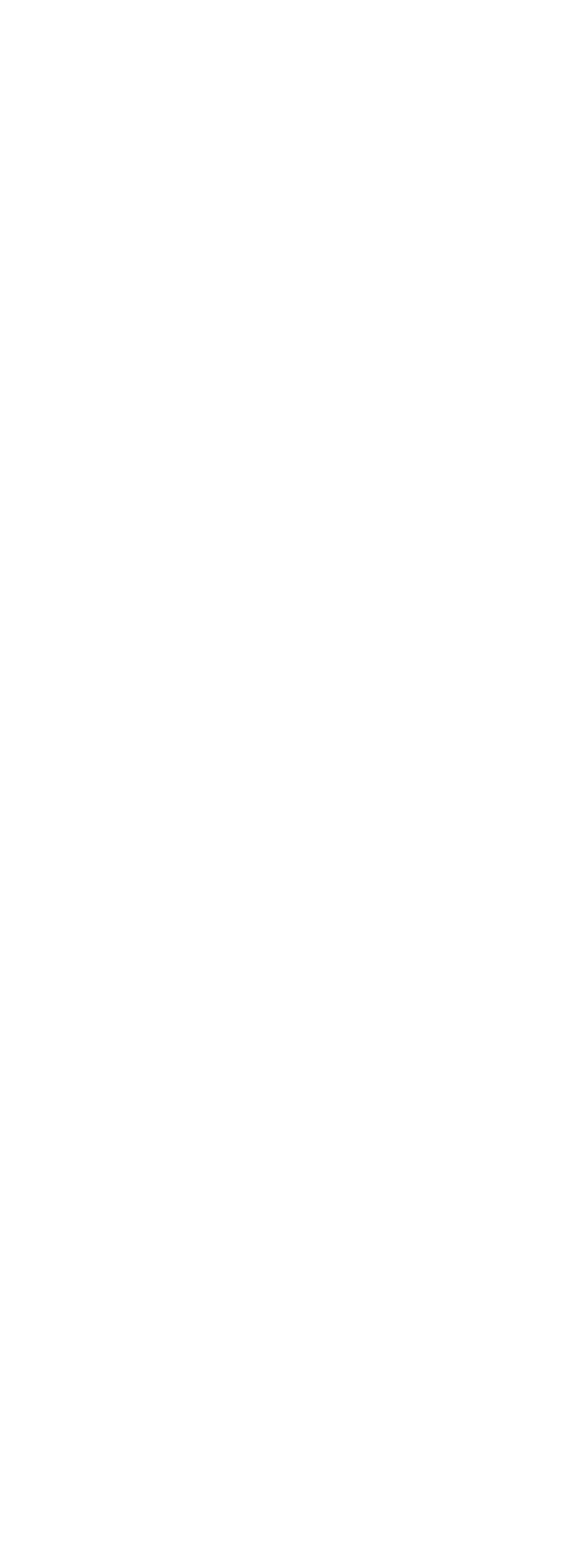

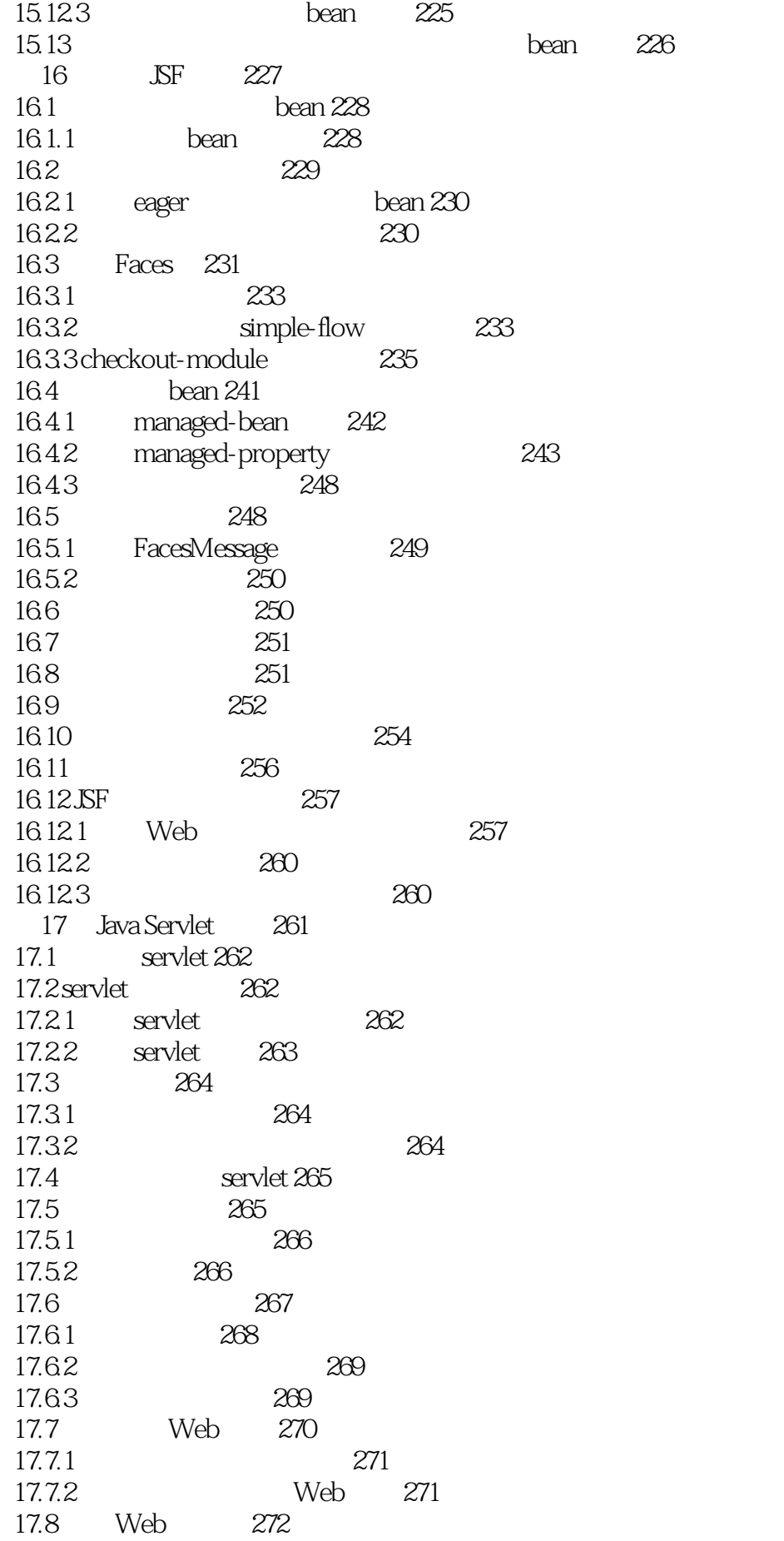

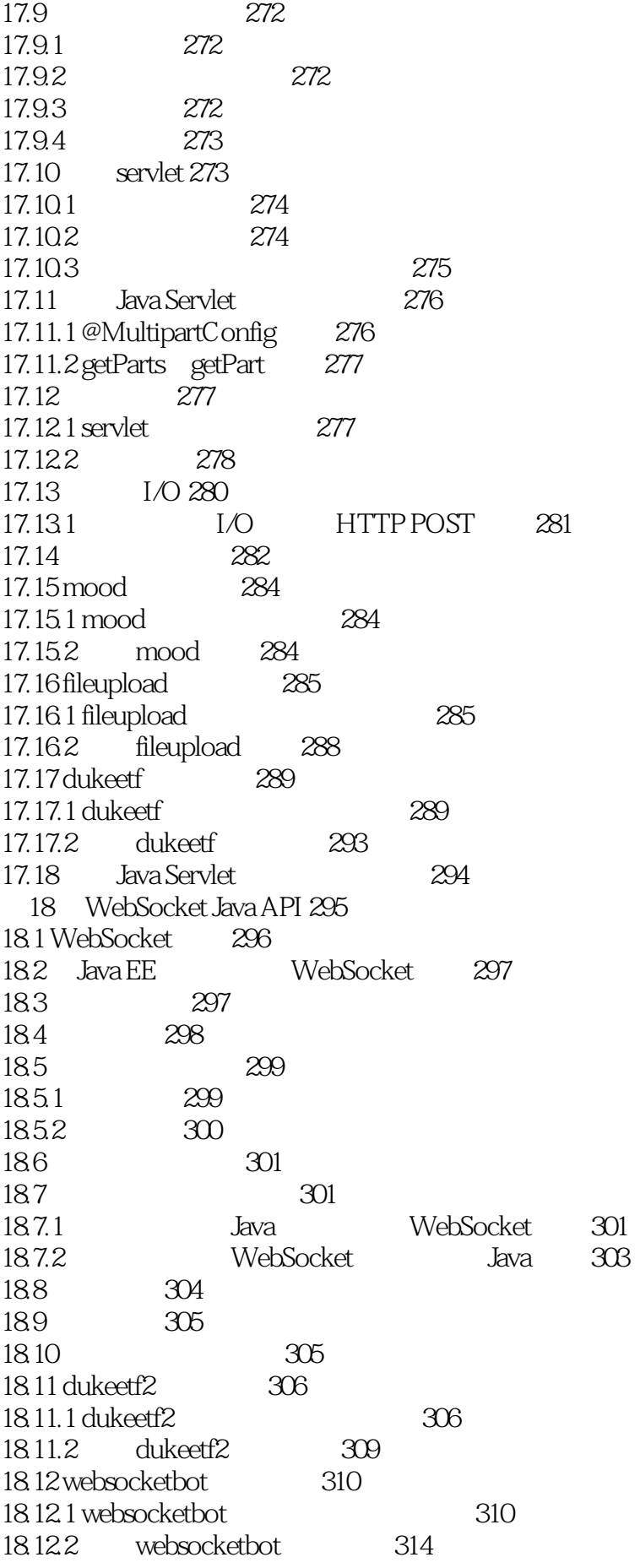

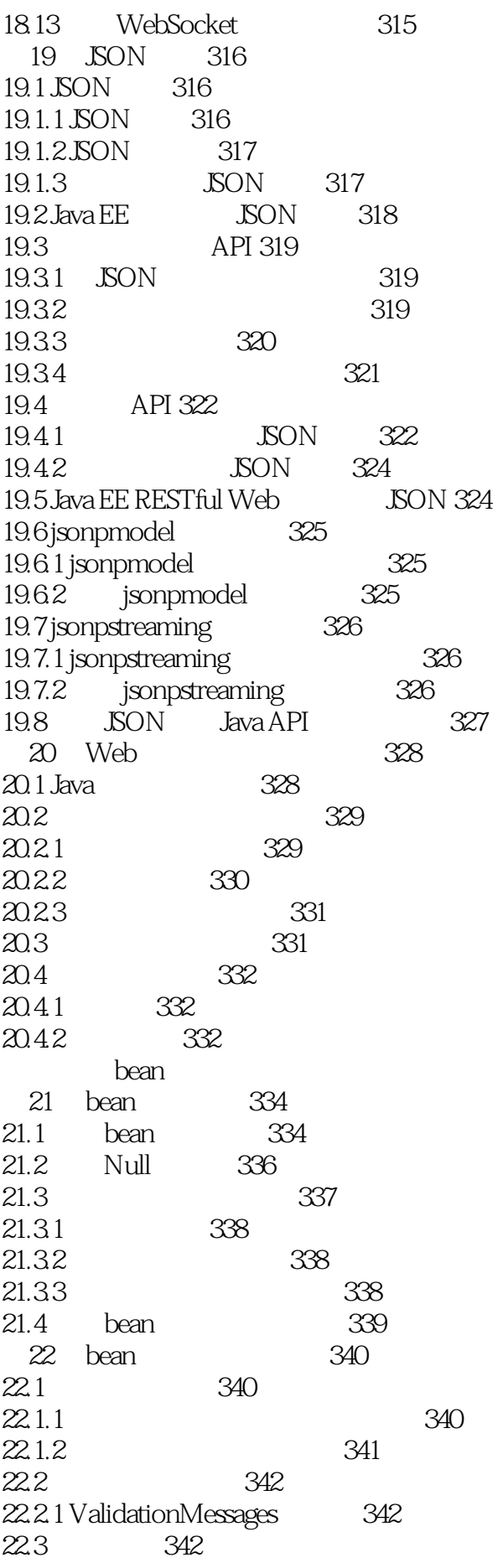

22.3.1 342  $22.4$  343  $22.4.1$  344 Java EE 第23章 Java EE的上下文和依赖注入介绍 346 23.1 347 23.2 CDI 348 23.3 bean 349 23.4 CDI bean 350 23.5 bean 350 23.6 351 23.7 bean 352 23.8 352 23.9 bean EL 354 23.10 354 23.11 Facelets bean 355 23.12 使用生成器方法注入对象 355 23.13 CDI 356 23.14 CDI bean @Post-Construct @PreDestroy 356 23.14.1 @PostConstruct bean 356 23.14.2 @PreDestroy bean 357 23.15 CDI 357 第24章 运行基本上下文和依赖注入示例 358 24.1 simplegreeting CDI 358 24.1.1 simplegreeting 358 24.1.2 Facelets 359 24.1.3 simplegreeting 360 24.2 guessnumber-cdi CDI 361 24.2.1 guessnumber-cdi 362  $24.22$  Facelets  $366$ 24.2.3 guessnumber-CDI 367 第25章 Java EE的上下文和依赖注入:高级主题 369 25.1 CDI 369 25.2 CDI 370 25.2.1 371 25.3 CDI应用中使用生成器方法、生成器字段和清除器方法 372 25.3.1 使用生成器方法 372 25.3.2 使用生成器字段生成资源 373 25.3.3 使用清除器方法 373 25.4 CDI bean 374 25.5 CDI 375 25.5.1 375 25.5.2 使用观察者方法处理事件 376 25.5.3 377 25.6 CDI 378 25.7 CDI 379 25.8 CDI 380 第26章 运行高级上下文和依赖注入示例 382 26.1 encoder 382

26.1.1 Coder 383 26.1.2 encoder Facelets bean 383 26.1.3 encoder 385 26.2 producermethods bean 387 26.2.1 producermethods 387 26.2.2 producermethods 388 26.3 producerfields示例:使用生成器字段生成资源 389 26.3.1 producerfields示例的生成器字段 389 26.3.2 producerfields bean 391 26.3.3 producerfields Facelets bean 392 26.3.4 运行producerfields示例 394 26.4 billpayment 395 26.4.1 PaymentEvent 395 26.4.2 PaymentHandler 396 26.4.3 billpayment Facelets bean 396 26.4.4 LoggedInterceptor 399  $26.4.5$  billpayment  $400$ 26.5 decorators示例:装饰bean 401 26.5.1 decorators示例的组成 401  $26.5.2$  decorators  $402$ Web 27 Web 406 27.1 Web 406 27.2 Web 406 27.2.1 Web 407  $27.22$  RESTful Web  $407$ 27.3 Web 408  $28$  JAX-WS Web  $409$  $28.1$  JAX-WS Web  $410$ 28.1.1 JAX-WS 411  $281.2$  411  $281.3$   $412$ 28.1.4 Web 412 28.1.5 JAX-WS 413 28.1.6 JAX-WS Web 414 28.2 JAX-WS
417 28.2.1 - Java 417 28.2.2 Java- 418 28.3 Web JAX-WS 419  $28.4$  JAX-WS 419 29 JAX-RS RESTful Web 420 29.1 RESTful Web 420 29.2 RESTful 421  $29.21$  JAX-RS RESTful Web  $421$ 29.2.2 JAX-RS 422 29.2.3 @Path URI 424 29.2.4 HTTP 425 29.2.5 @Consumes @Produces 428 29.2.6 430

29.2.7 JAX-RS 433 29.3 JAX-RS 434 29.3.1 RESTful Web 434 29.3.2 rsvp 435 29.33 438 29.4 JAX-RS 438  $\overline{30}$   $\overline{30}$   $\overline{30}$   $\overline{30}$   $\overline{30}$   $\overline{30}$   $\overline{30}$   $\overline{30}$   $\overline{439}$ 30.1 API 439  $301.1$  API 439 30.2 JAX-RS API 442 30.2.1 rsvp示例应用中的客户端API 442 30.2.2 customer API 443 30.3 API 445 30.3.1 445 30.3.2 API 447 31 JAX-RS 449 31.1 bean 449 31.1.1 450 31.1.2 450 31.1.3 451 31.1.4 **Java** 451 31.2 bean 452  $31.2.1$   $452$ 31.2.2 验证实体数据 453 31.2.3 455 31.3 子资源和运行时资源解析 455 31.3.1 455 31.32 456 31.4 JAX-RS EJB CDI 457 31.5 HTTP 458 31.6 459<br>31.7 JAX-RS JA JAX-RS JAXB 460  $31.7.1$  Java  $462$ 31.7.2 XML 463 31.7.3 JAX-RS JAXB JSON 465 31.8 customer 466 31.8.1 customer示例应用概述 466 31.8.2 Customer Address 466 31.8.3 CustomerService 469 31.8.4 CustomerBean JAX-RS 470 31.8.5 customer 472

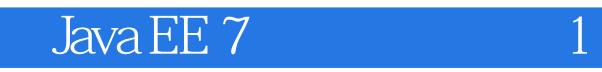

 $1$  $JAVAEE$   $2$ 

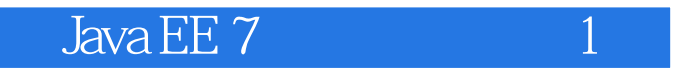

本站所提供下载的PDF图书仅提供预览和简介,请支持正版图书。

:www.tushu000.com